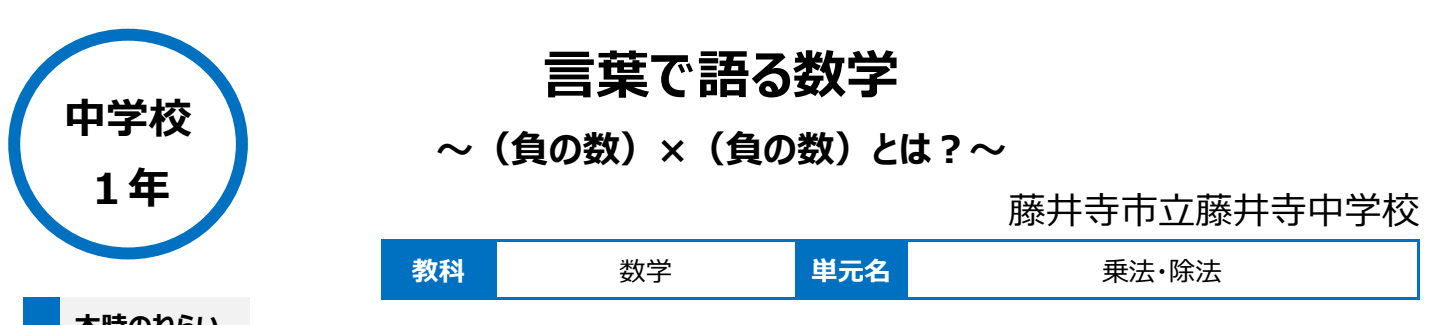

# **本時のねらい**

(正の数) × (負の数) の乗法の積がどうなるのかを、身の回りや具体的な場面での事象について考え、その考えをもとに (負の数) × (負の数) の事象を推測し、文章で表現させる。

### **本時における 1 人 1 台端末の活用方法とそのねらい**

・乗法の性質を見出すために、身の回りの事象について生徒個人が作成した資料をオンライン上で共有することで、様々な考えの共有をスムーズに 行うことが可能になり、思考したことのイメージを持ちやすくなる。

・タブレット PC を活用して、乗法の問題を自分たちで作成することを通して、本時で学習したことの理解度を測る。また問題を集約し、タブレット PC 上で配付することで家庭学習の充実にもつなげることができる。

## **活用した ICT 機器・デジタル教材・コンテンツ等**

・プロジェクター一体型スクリーン ・ロイロノートスクール

#### **本時の展開**

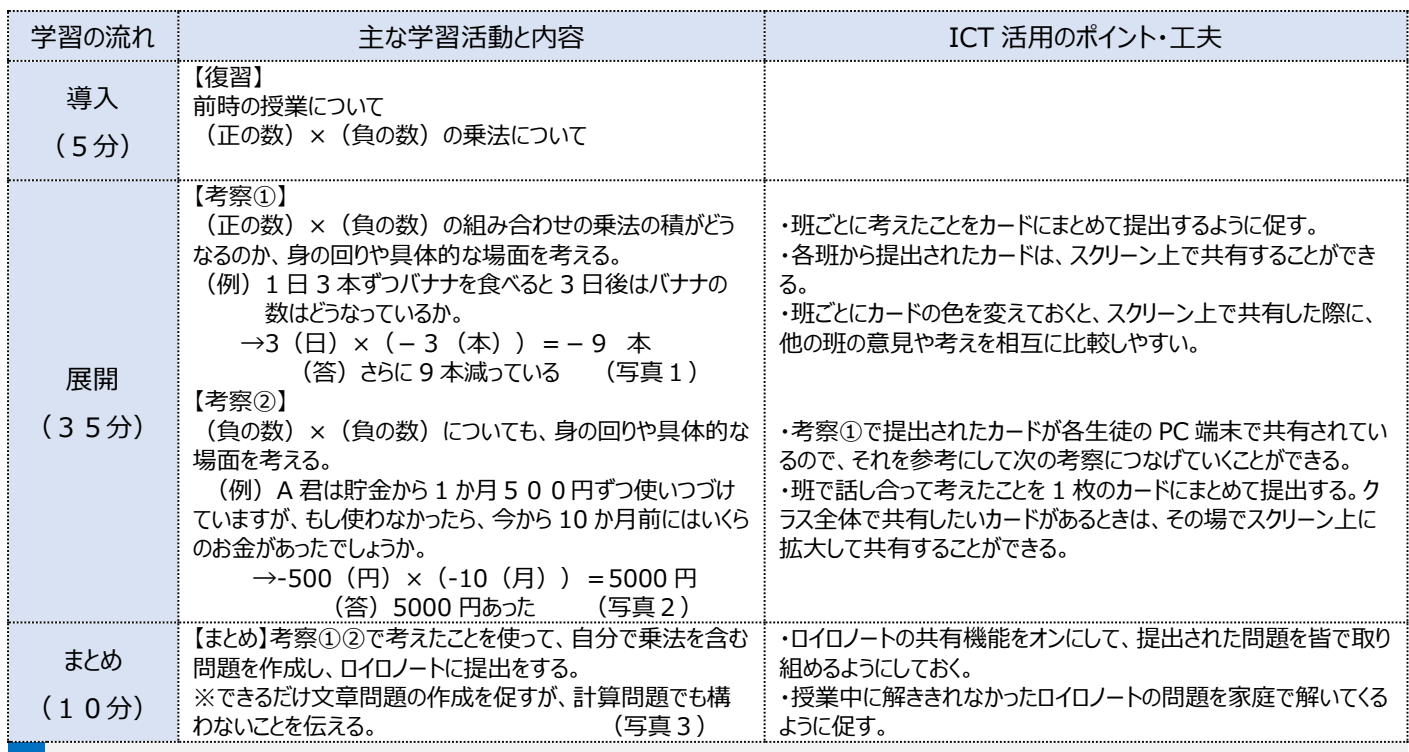

**1 人1台端末を活用した活動の様子**

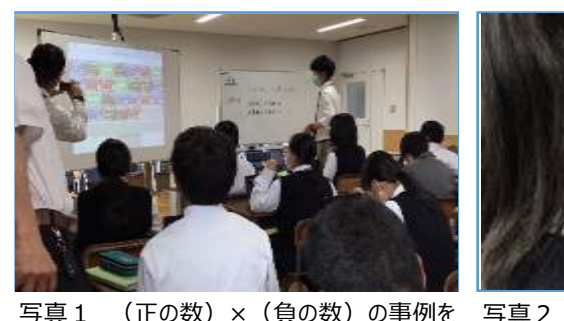

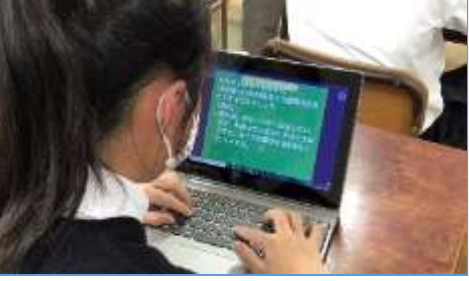

(負の数) × (負の数) の事例を 考えている様子

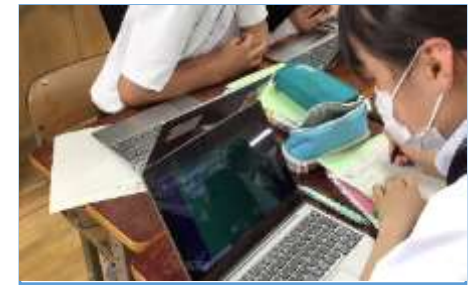

写真3 ロイロノートに提出された、各生徒が 考えた問題を解く様子

# **児童生徒の反応や変容**

共有している様子

・ICT 活用により課題の視覚共有化が簡単になり、課題解決のために、自分の考えや意見を他者に説明して伝えあおうと対話する場面が生まれた。 ・一方向の見方ではなく、あらゆる視点から問題を解決しようとする姿が見え、本時以降の学習意欲が向上している。

## **授業者の声~参考にしてほしいポイント~**

・身の回りの事象を使った資料を配付する際に、異なる意見ごとにカードの色を変えておくことで、共有時に見やすく、選択しやすくなる。 ・ロイロノートで問題を作成・提出させることで全体に共有ができ、その後の家庭学習を促すことができる。